## **DAFTAR TABEL**

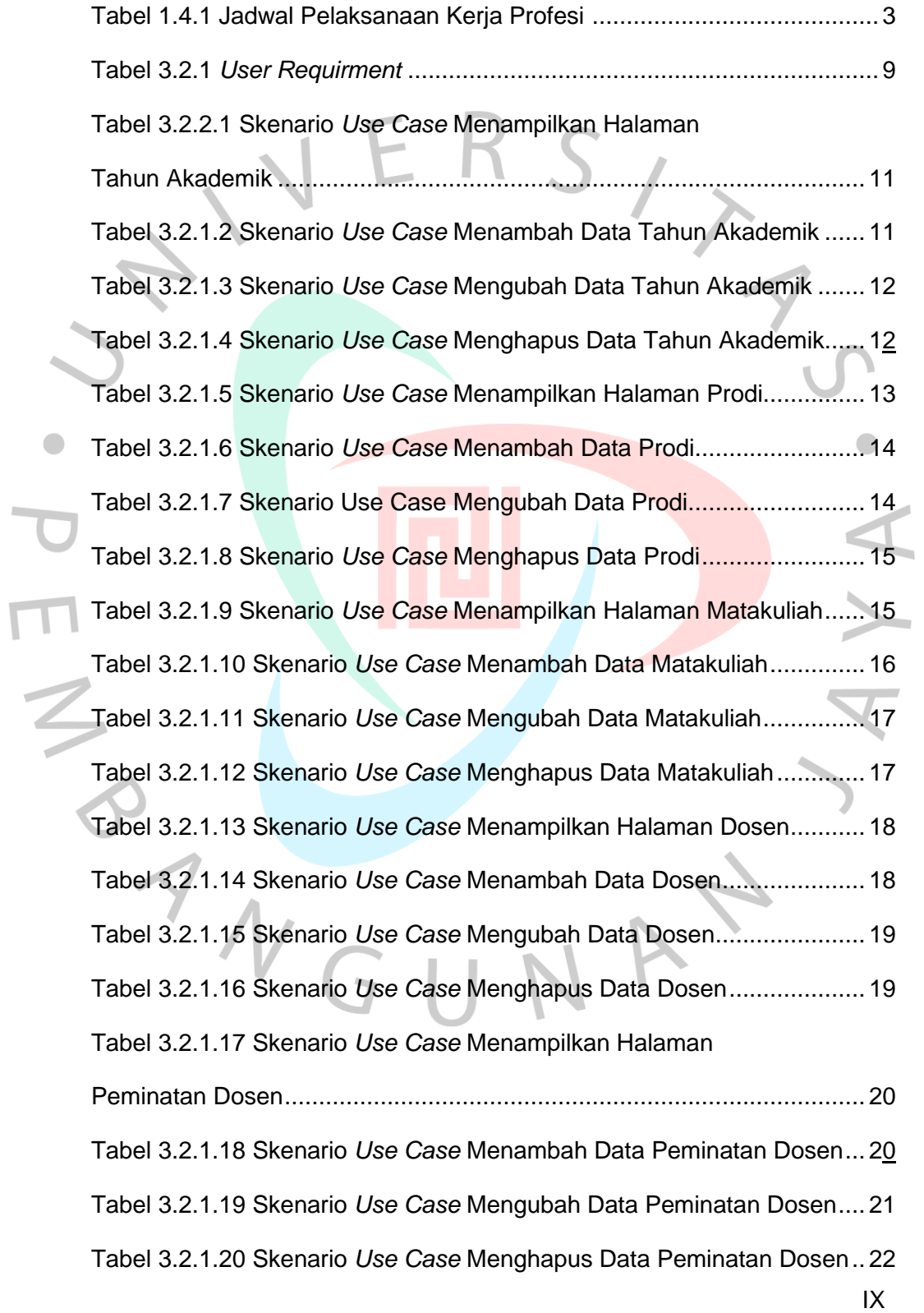

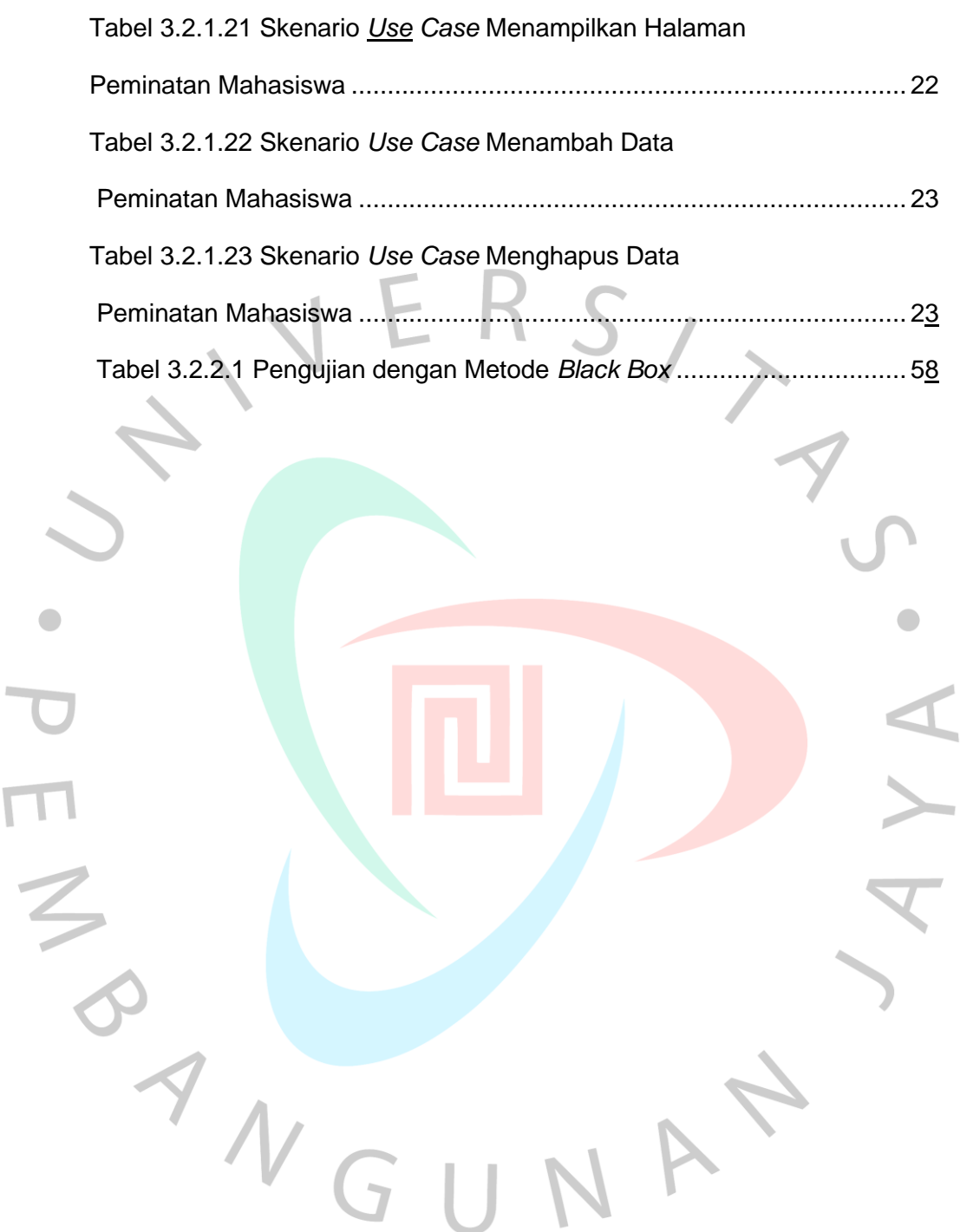

 $\overline{\mathsf{L}}$